ire détails es du modifier er une filmage

es

errata to

pelure, bn à

The copy filmed here has been reproduced thanks to tha ganaroaity of:

Bibliothèque nationale du Québec

The images appearing here are the best quality poaaibie coneidering the condition and iegibillty of the original copy and in keeping with the filming contract apacificationa.

Original copies in printed paper covers are filmed beginning with the front cover end ending on the laat page with a printed or illuatratad impreesion, or the back cover when appropriate. All other original copiée are fllmed beginning on the first page with a printed or illustrated impression, and ending on the laat page with e printed or illuatratad impraeaion.

The last recorded frame on each microfiche shaii contain the symbol  $\rightarrow$  (meaning "CON-TINUED"), or the symbol  $\nabla$  (meaning "END"), whichever applies.

Maps, plates, ciiarts, etc., may be fllmed et different reduction ratios. Those too large to be entirely included in one exposure are fllmed beginning in the upper left hand corner, left to right and top to bottom, as many frames as required. The following diagrams illustrate the method:

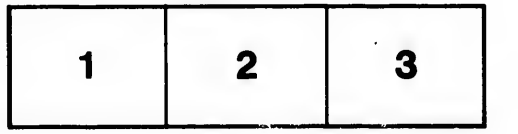

L'exemplaire filmé fut reproduit grâce à la généroaité de:

Bibliothèque nationale du Québec

Les images suivantes ont été reproduites avec le plus grand soin, compte tenu de la condition et de la netteté de l'exemplaire filmé, et en conformité avec les conditions du contrat de filmege.

Les exemplaires originaux dont la couverture en papier est imprimée sont filmés en commençant par le premier plat et en terminant soit par la dernière page qui comporte une empreinte d'impreesion ou d'illustration, soit par le second plat, salon le caa. Tous les sutres exemplaires originaux sont filmés en commencant par la première page qui comporte une empreinte d'impreesion ou d'illustration et en terminant par la dernière pege qui comporte une telle empreinte.

Un des symboles suivents apparaîtra sur la dernière image de chaque microfiche, selon le cas: le symbole - signifie "A SUIVRE", le symbole  $\nabla$  signifie "FIN".

Les cartes, planches, tableaux, etc., peuvent être filmés è des taux de réduction différents. Lorsque le document eet trop grand pour être reproduit en un seul cliché, ilest filmé è partir de l'angle supérieur gauche, de gauche è droite, et de haut en bas, en prenant le nombre d'images nécessaire. Les diagrammes suivants illustrent la méthode.

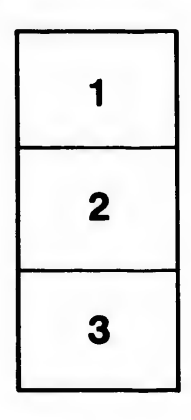

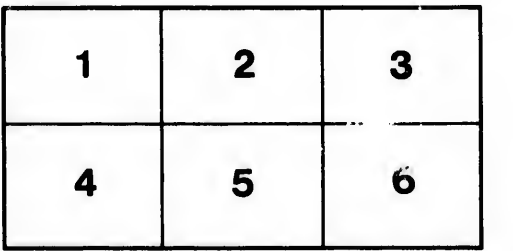